香港資優教育學苑

## CHGMIST IN Laboratory **I** - CHGM IS TRY (SCIO3121)

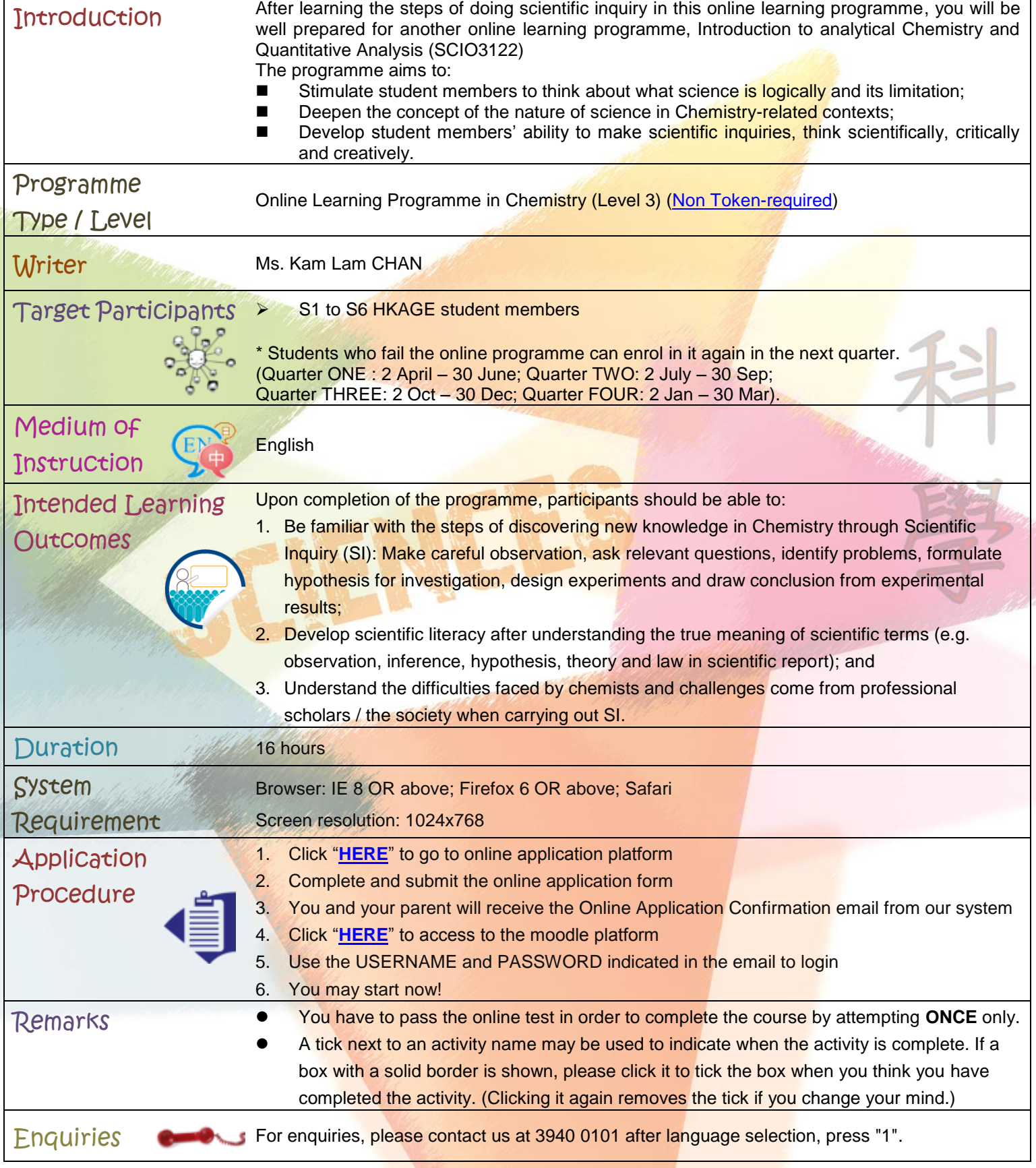